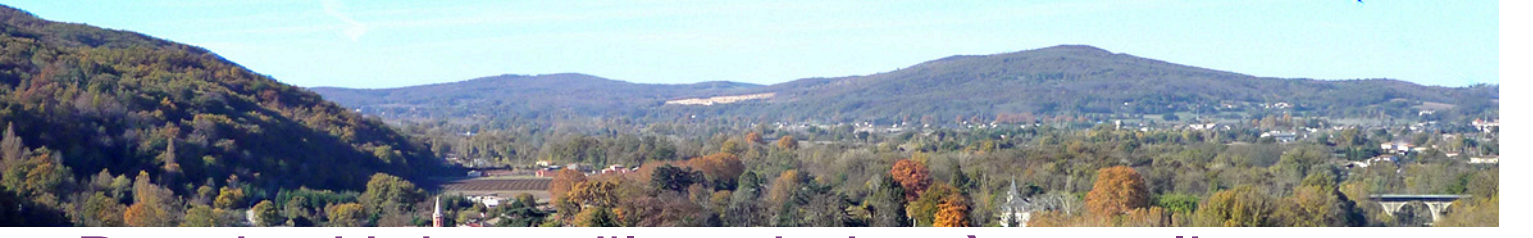

## Dossier Unique d'Inscription à remplir

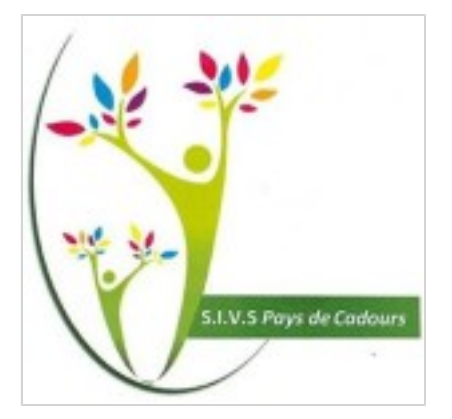

Pour toute nouvelle inscription dans une école gérée par le SIVS du Pays de Cadours, le Dossier Unique d'Inscription (DUI) est **obligatoire**.

Le DUI ci-dessous est à remplir à partir de votre lecteur Adobe Acrobat Reader.

Pour remplir et enregistrer le formulaire DUI, vous devez disposer de la version **Adobe Acrobat Reader Dc**.

Nous vous proposons de la télécharger GRATUITEMENT via ce lien :

## <https://get.adobe.com/fr/reader/>

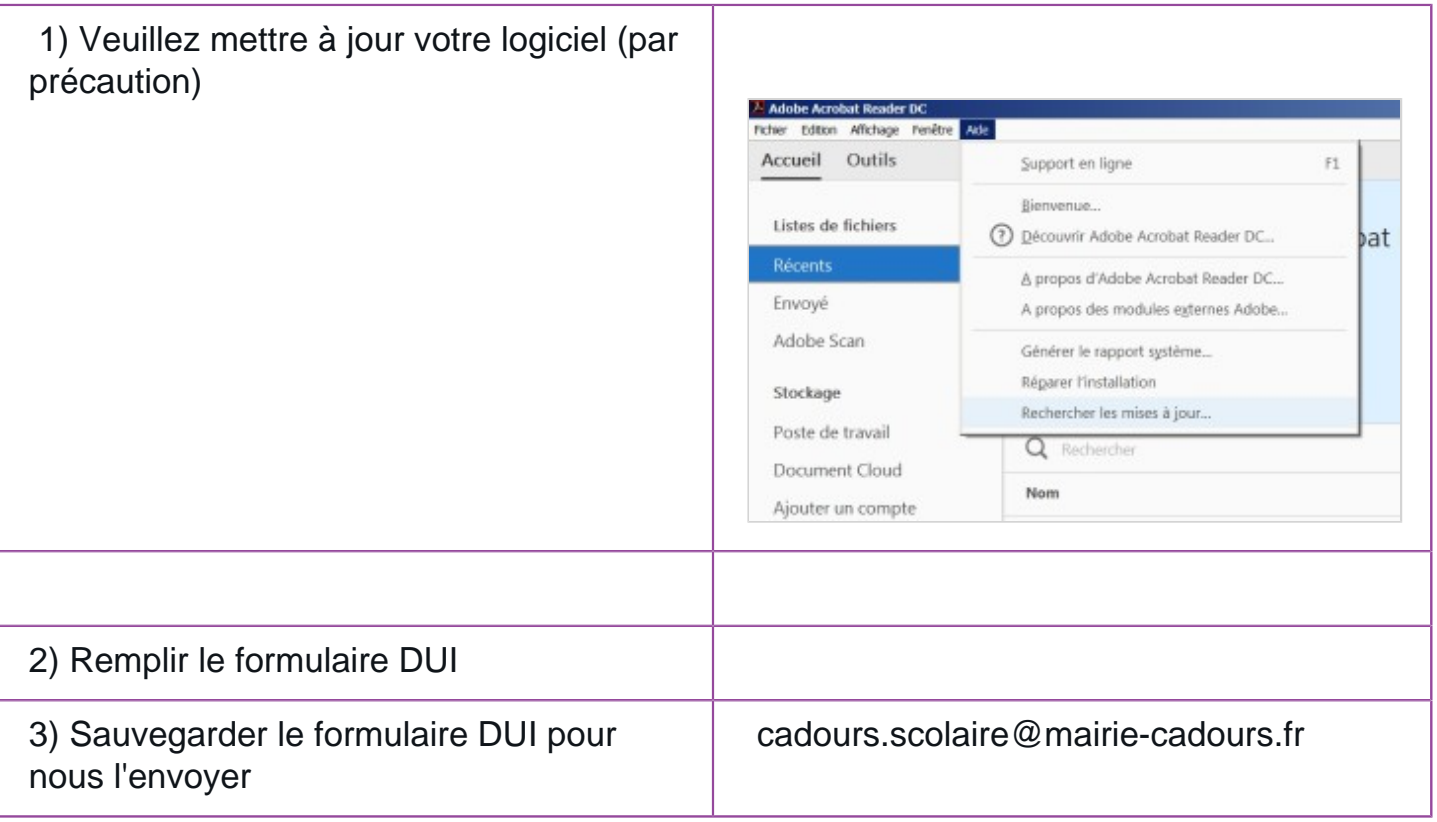

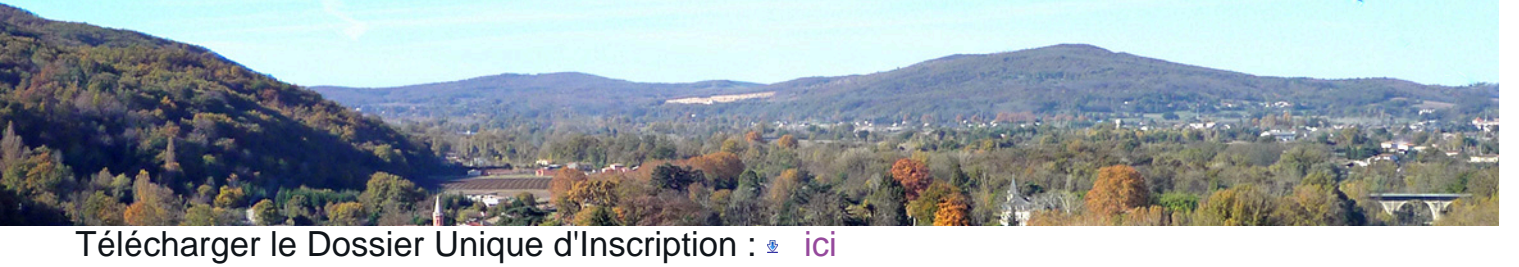